Подписан: Пономарёв Сергей Владимирович DN: C=RU, OU=Исполняющий обязанности директора, O=Воронежский филиал ФГБОУ ВО «ГУМРФ имени адмирала С.О. Макарова», CN=Пономарёв Сергей Владимирович, E=director@vrn.gumrf.ru Основание: я подтверждаю этот документ своей удостоверяющей подписью Дата: 2023.08.31 10:19:52+03'00'

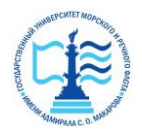

**Федеральное агентство морского и речного транспорта** Федеральное государственное бюджетное образовательное учреждение высшего образования **«Государственный университет морского и речного флота** 

**имени адмирала С.О. Макарова» Воронежский филиал ФГБОУ ВО «ГУМРФ имени адмирала С.О. Макаро-**

**ва»**

#### Кафедра экономики и менеджмента

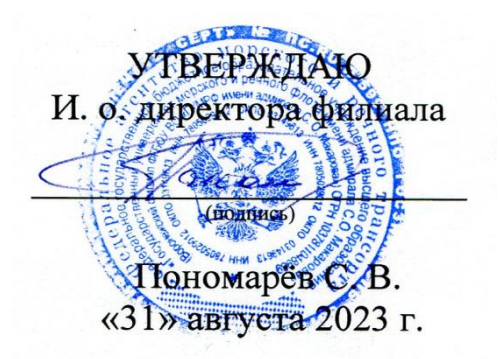

### **РАБОЧАЯ ПРОГРАММА**

#### дисциплины «Ценообразование»

Направление подготовки: **38.03.02 Менеджмент**

Профиль: **Экономика и менеджмент на транспорте**

Уровень высшего образования: бакалавриат

Форма обучения: очно-заочная

Воронеж 2023

### **1. Перечень планируемых результатов обучения по дисциплине, соотнесенные с установленными в ОПОП индикаторами достижения компетенций**

Таблица 1

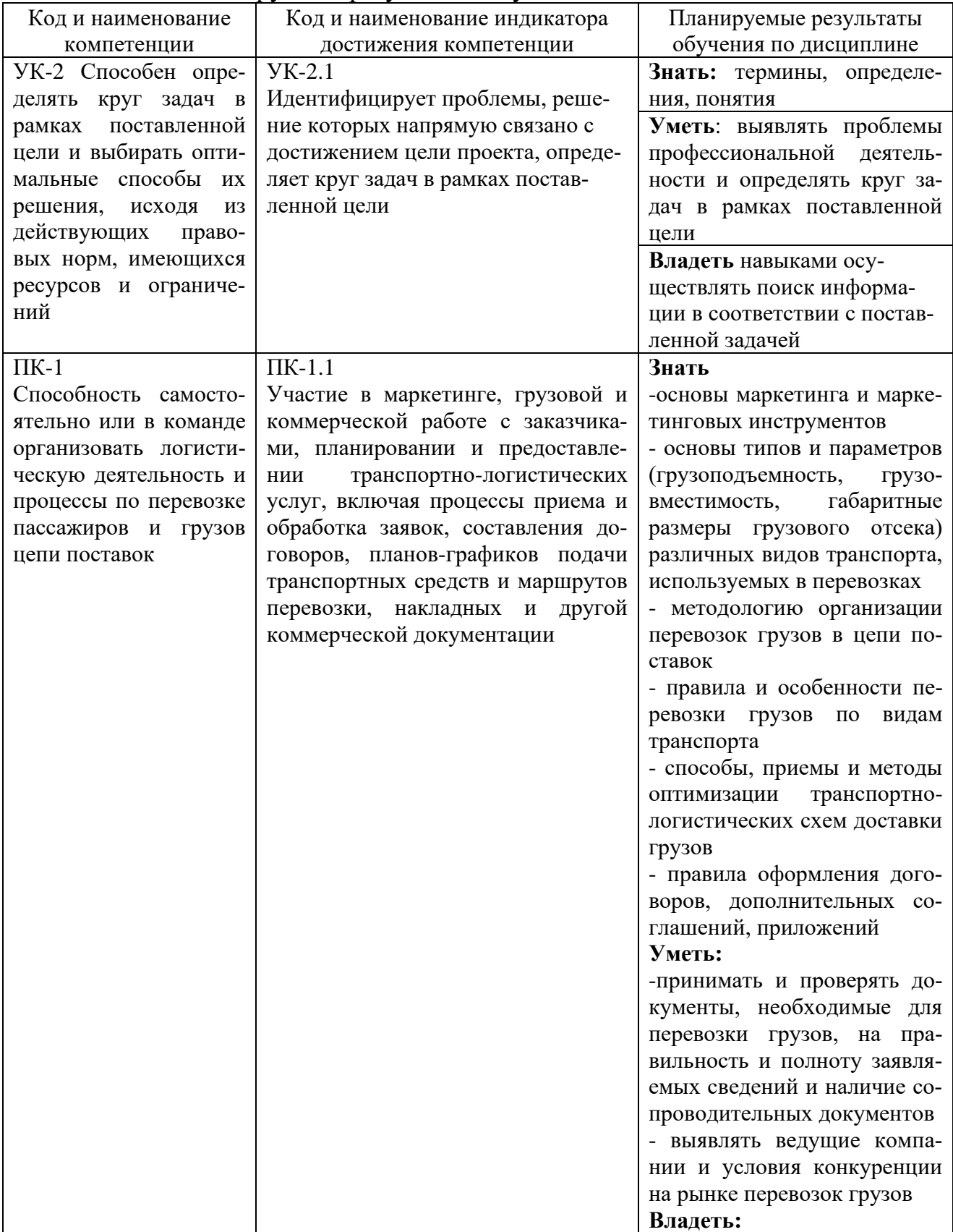

Планируемые результаты обучения по дисциплине

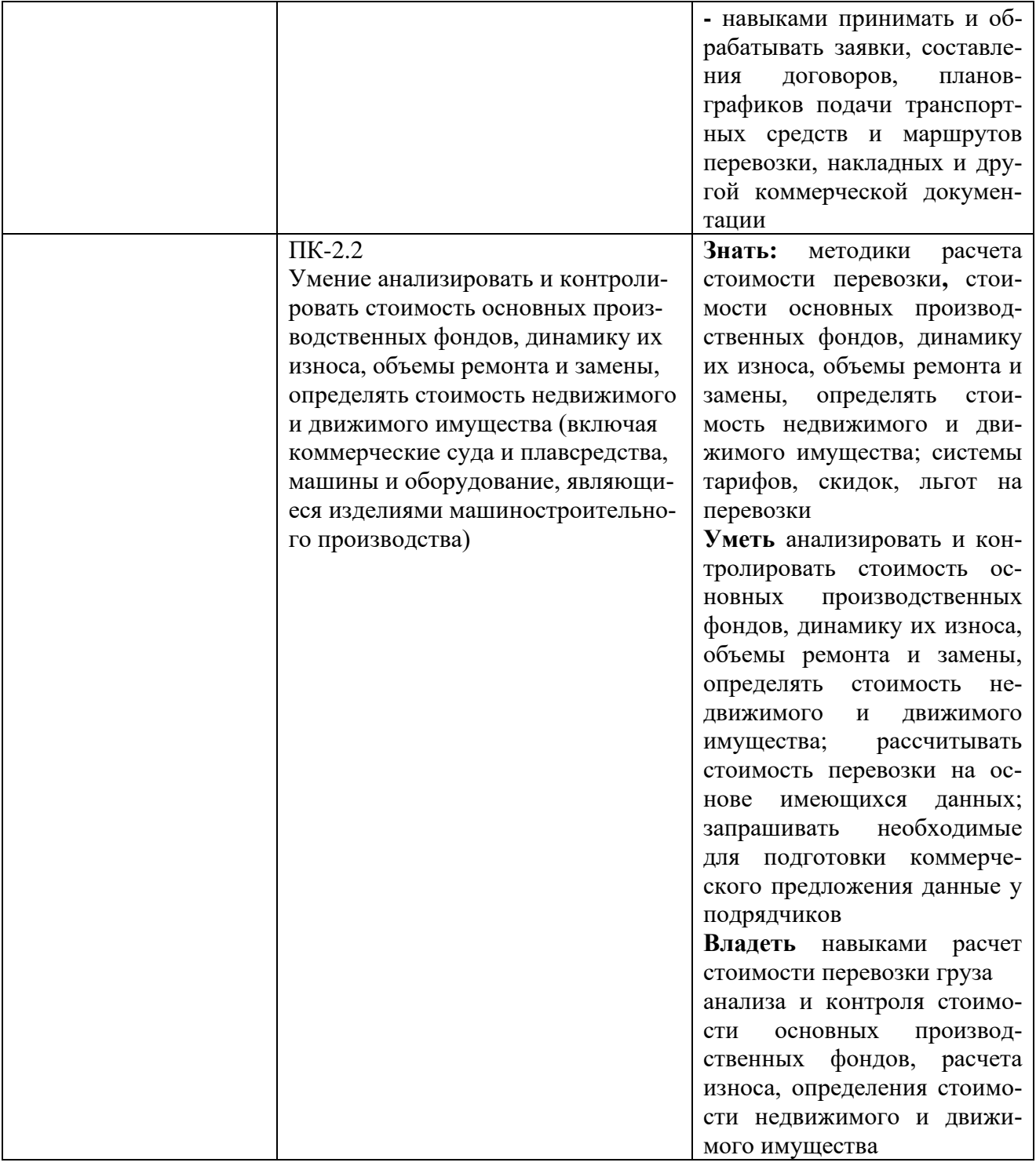

### **2. Место дисциплины в структуре образовательной программы**

В соответствии с учебным планом по направлению подготовки 38.03.02 «Менеджмент» дисциплина «Ценообразование» изучается в 5 семестре 3 курса очно-заочной формы обучения.

Дисциплина базируется на знаниях и умениях, полученных студентами при изучении дисциплин: «Математика», «Макроэкономика», «Транспортный менеджмент», «Экономика предприятия».

Знания, умения и готовности, приобретенные студентами в результате изучения данной дисциплины, позволят успешно освоить следующие дисциплины: «Бюджетирование на предприятии», «Налогообложение организаций», «Логистика», «Управление затратами», «Планирование на предприятии транспорта».

## **3. Объем дисциплины в зачетных единицах и виды учебных занятий**

Общая трудоемкость дисциплины составляет 4 з.е., 144 часа.

Дисциплина может реализовываться с применением дистанционных образовательных технологий

Таблица 2

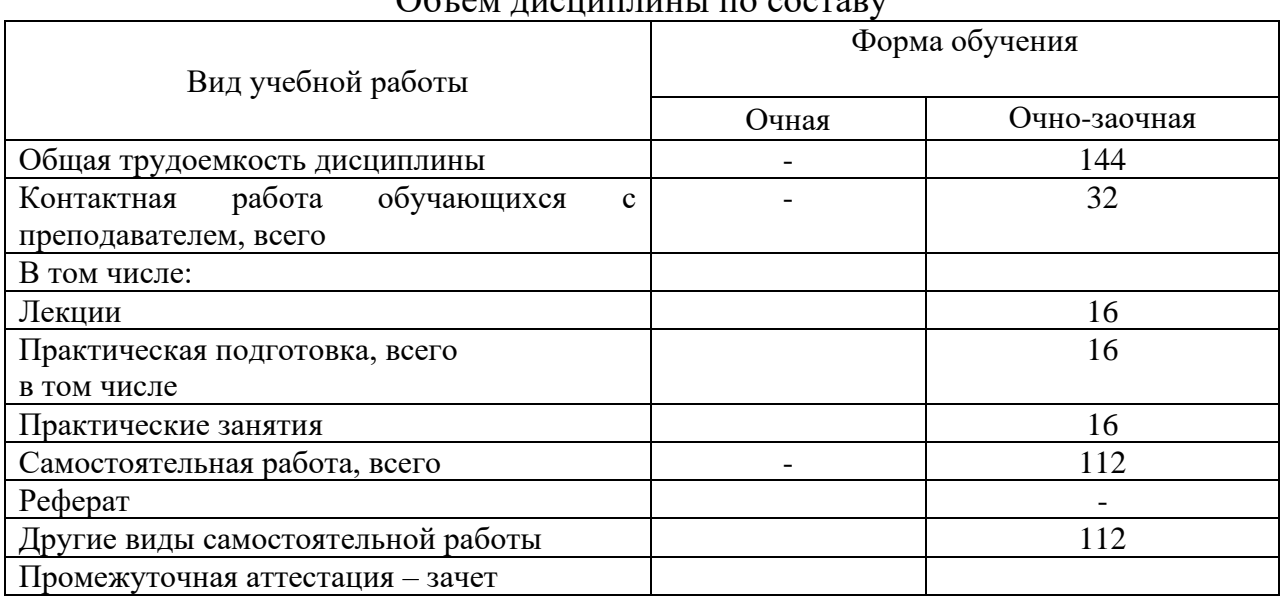

### $\overline{\text{O}}$ бт ди писниппины по составу

### **4. Содержание дисциплины, структурированное по темам (разделам) с указанием отведенного на них количества академических часов и видов учебных занятий**

### **4.1. Лекции. Содержание тем дисциплины**

Таблица 3

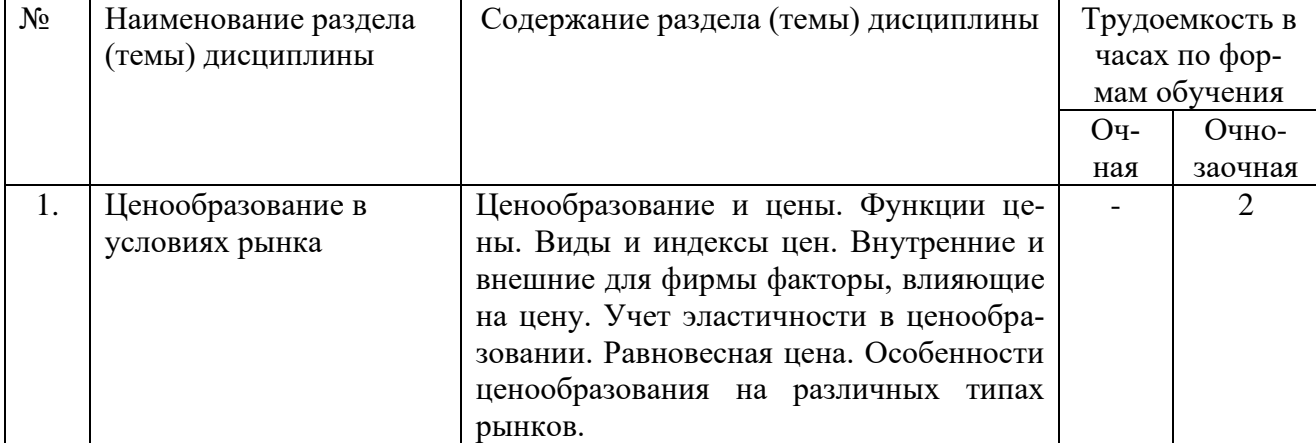

#### Содержание разделов (тем) дисциплины

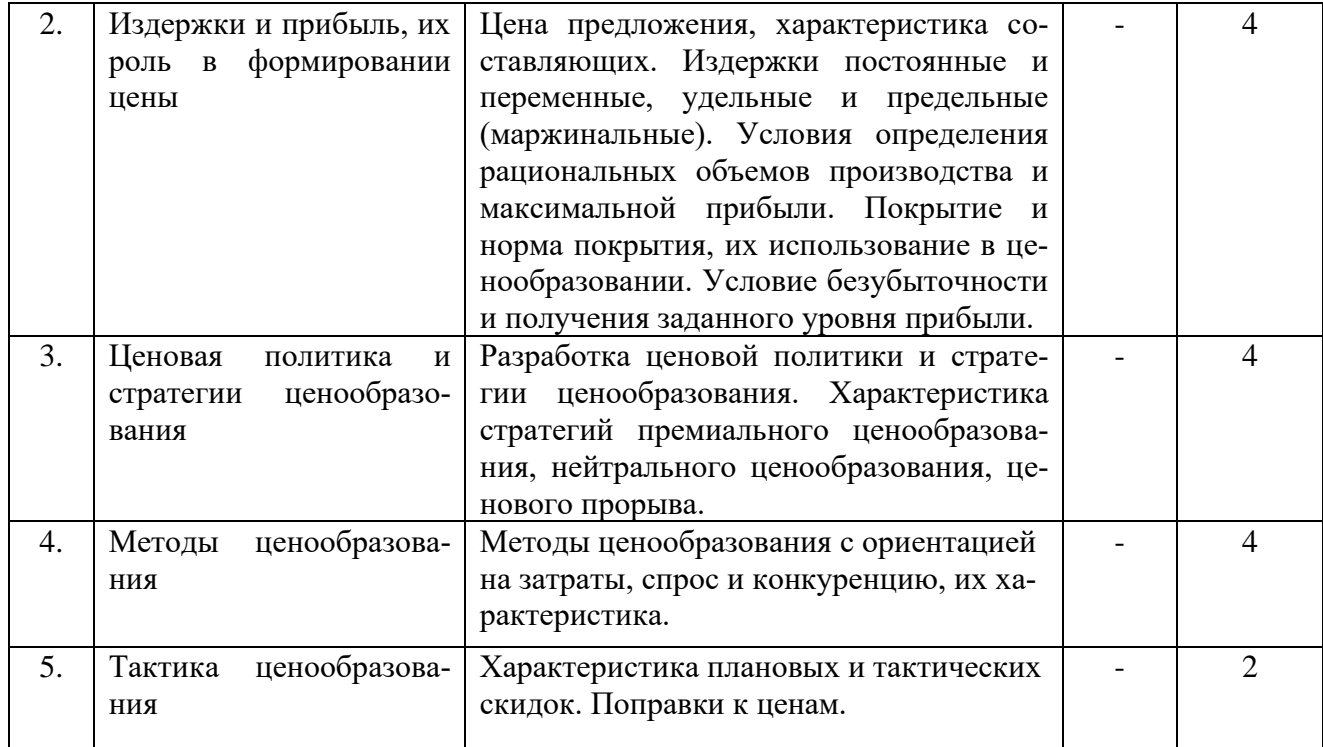

# **4.2. Практические/семинарские занятия**

## Таблица 4

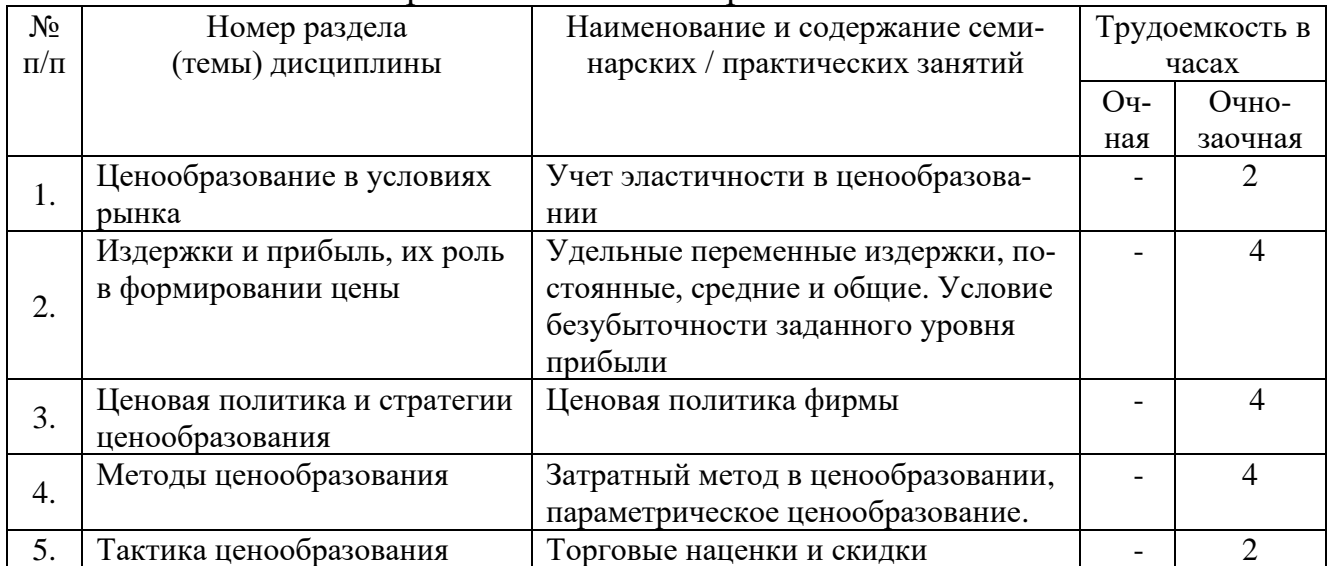

### Практические/семинарские занятия

# **5. Самостоятельная работа**

Таблица 5

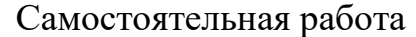

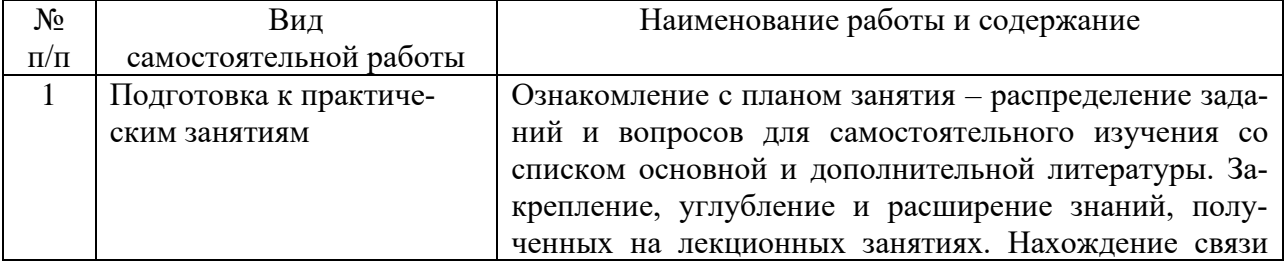

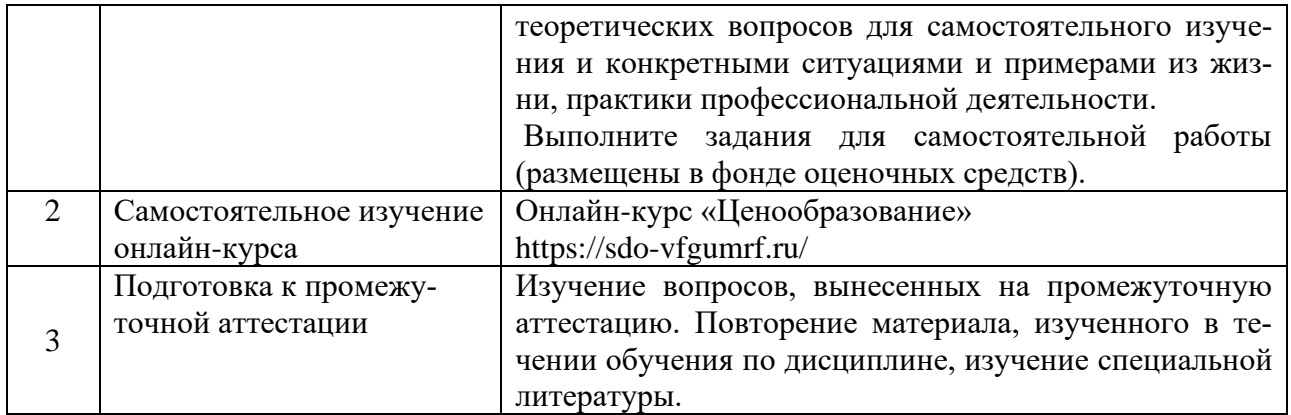

### **6. Фонд оценочных средств для проведения промежуточной аттестации обучающихся по дисциплине**

Приведен в обязательном приложении к рабочей программе

### **7. Перечень основной, дополнительной учебной литературы и учебнометодической литературы для самостоятельной работы обучающихся, необходимой для освоения дисциплины**

Таблица 6

Перечень основной, дополнительной учебной литературы и учебнометодической литературы

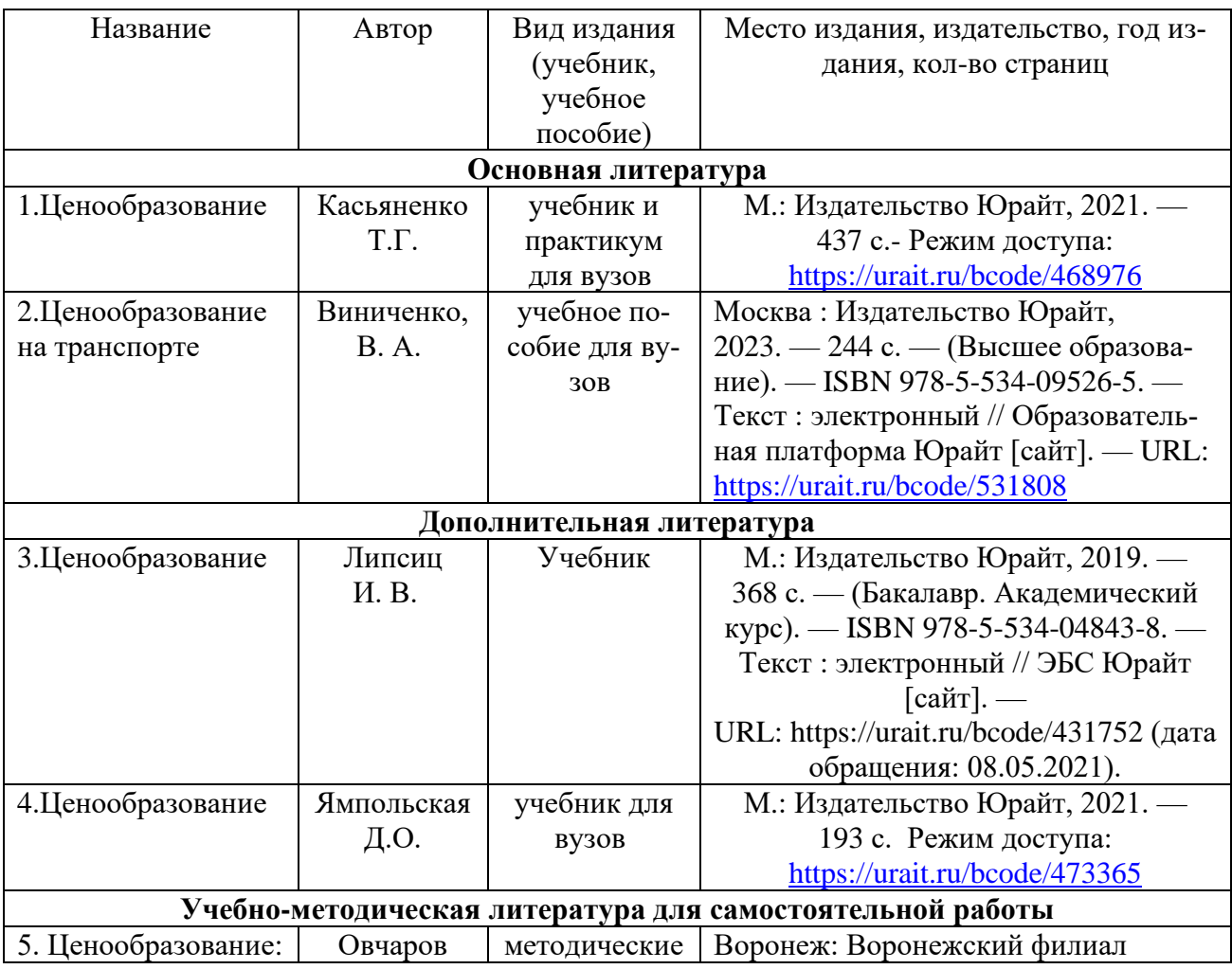

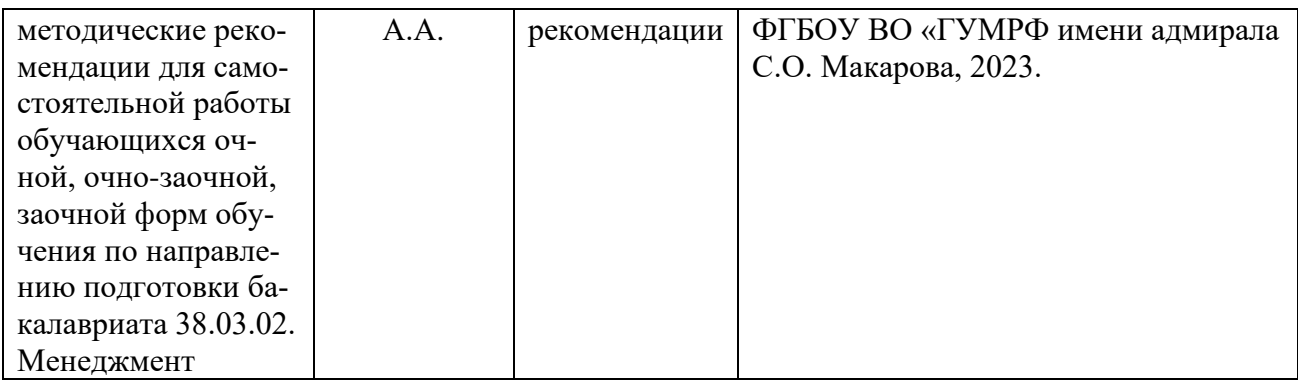

### **8. Перечень современных профессиональных баз данных и информационных справочных систем (при наличии)**

Таблица 7

Перечень современных профессиональных баз данных и информационных справочных систем

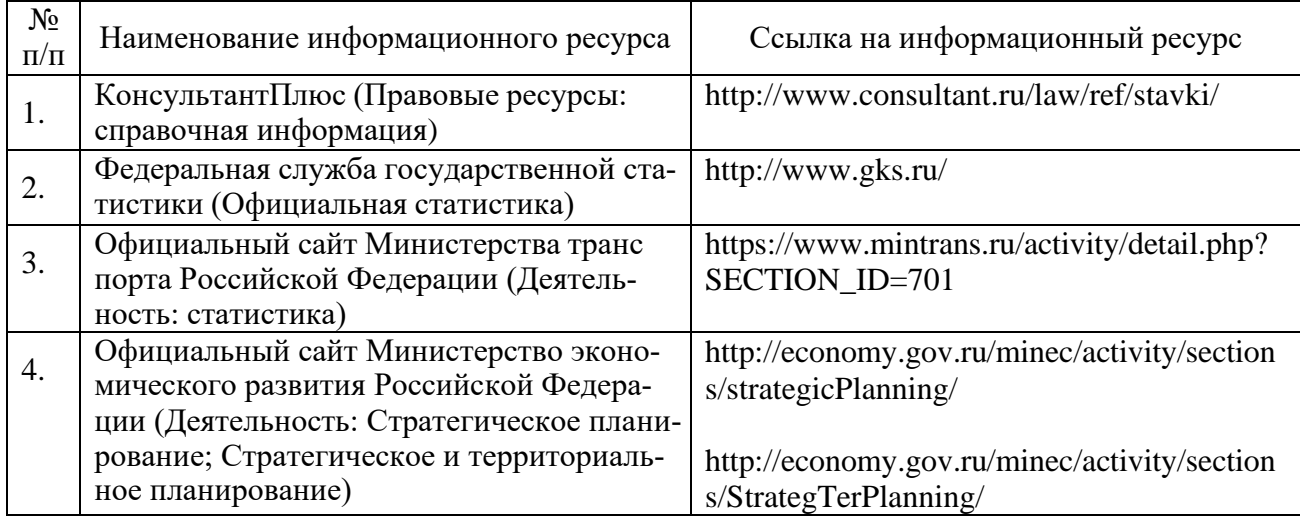

### **9. Перечень лицензионного и свободно распространяемого программного обеспечения**

Таблица 8

Перечень лицензионного и свободно распространяемого программного обеспечения

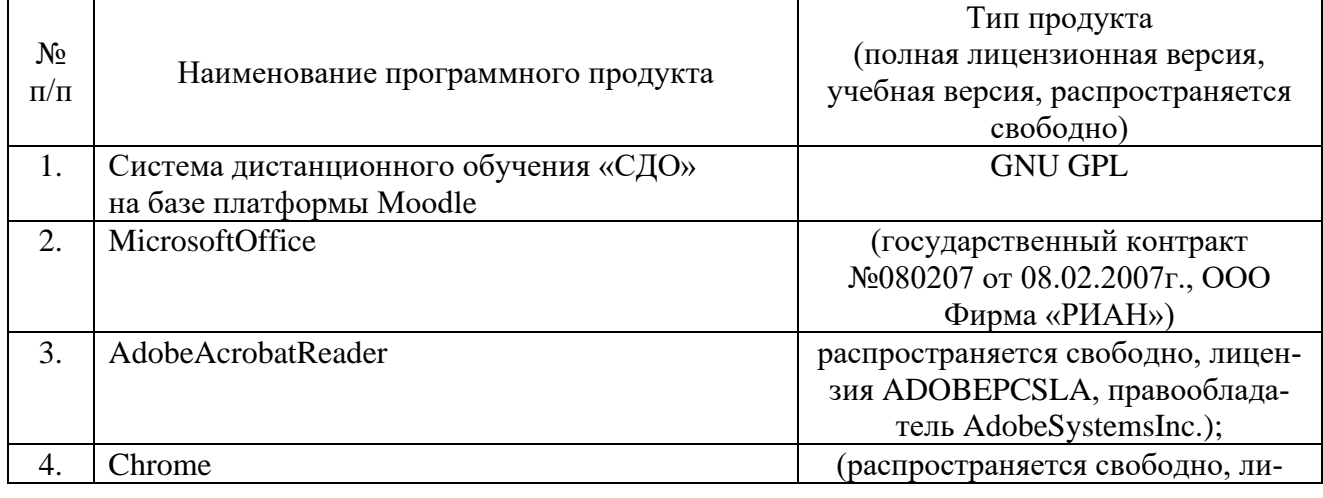

![](_page_7_Picture_334.jpeg)

## **10. Описание материально-технической базы, необходимой для осуществления образовательного процесса по дисциплине**

Таблица 9

![](_page_7_Picture_335.jpeg)

# **Описание материально-технической базы**

![](_page_8_Picture_369.jpeg)

![](_page_9_Picture_306.jpeg)

![](_page_10_Picture_302.jpeg)

![](_page_11_Picture_325.jpeg)

![](_page_12_Picture_333.jpeg)

![](_page_13_Picture_30.jpeg)

Составитель: к.э.н., доц. Овчаров А.А.

Рабочая программа рассмотрена на заседании кафедры экономики и менеджмента и утверждена на 2023/2024 учебный год

Протокол от 30 июня 2023 №10